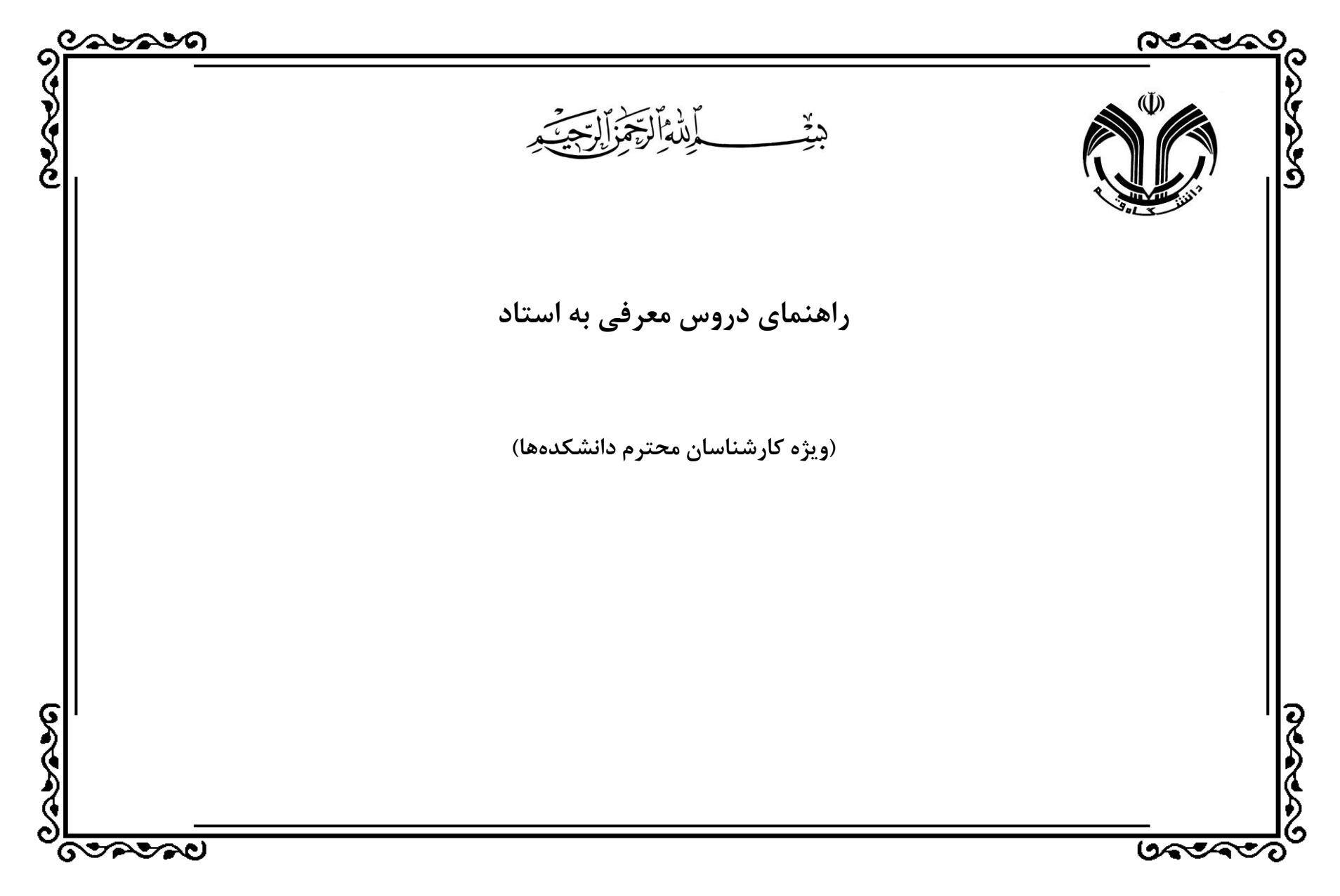

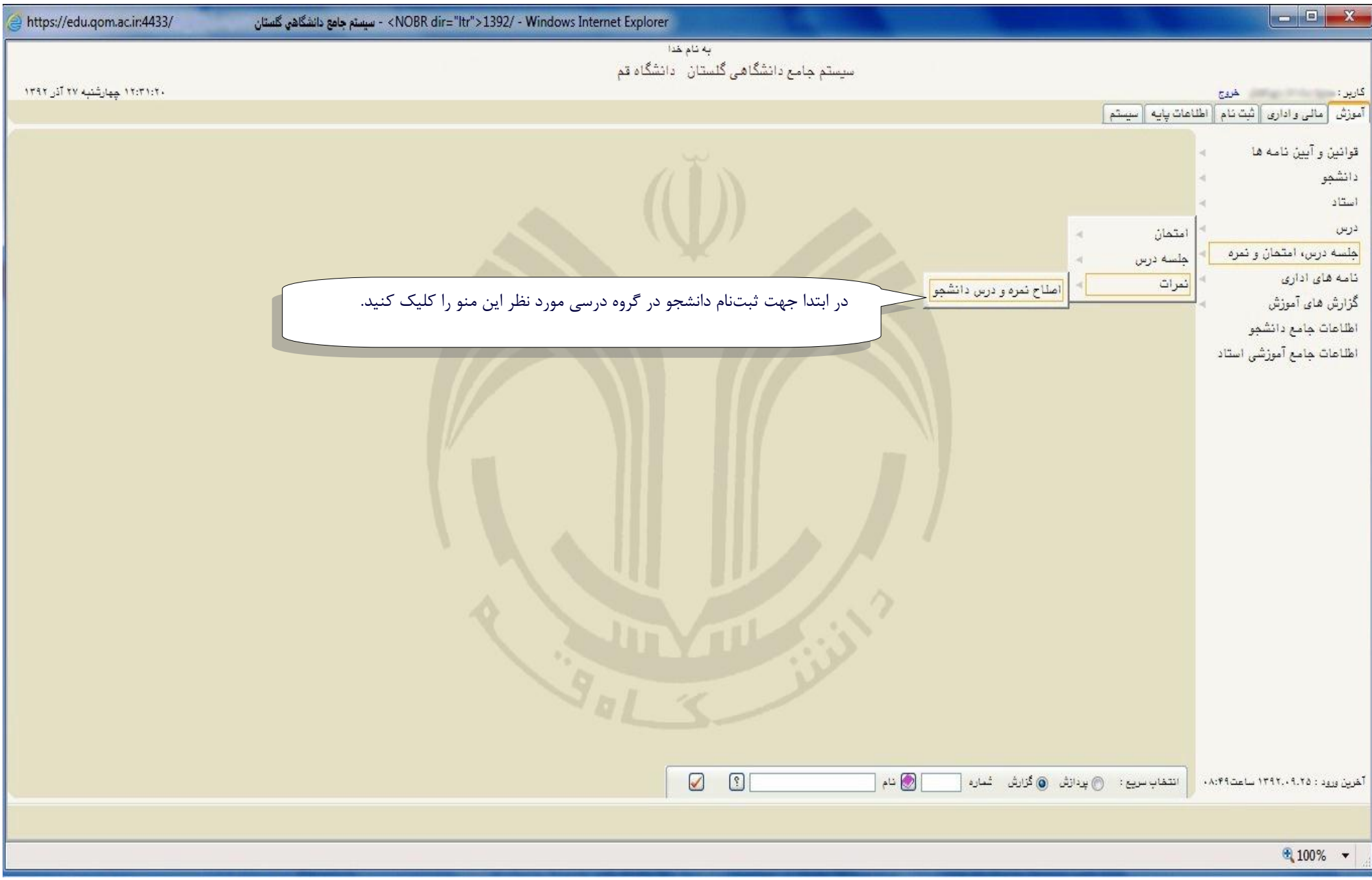

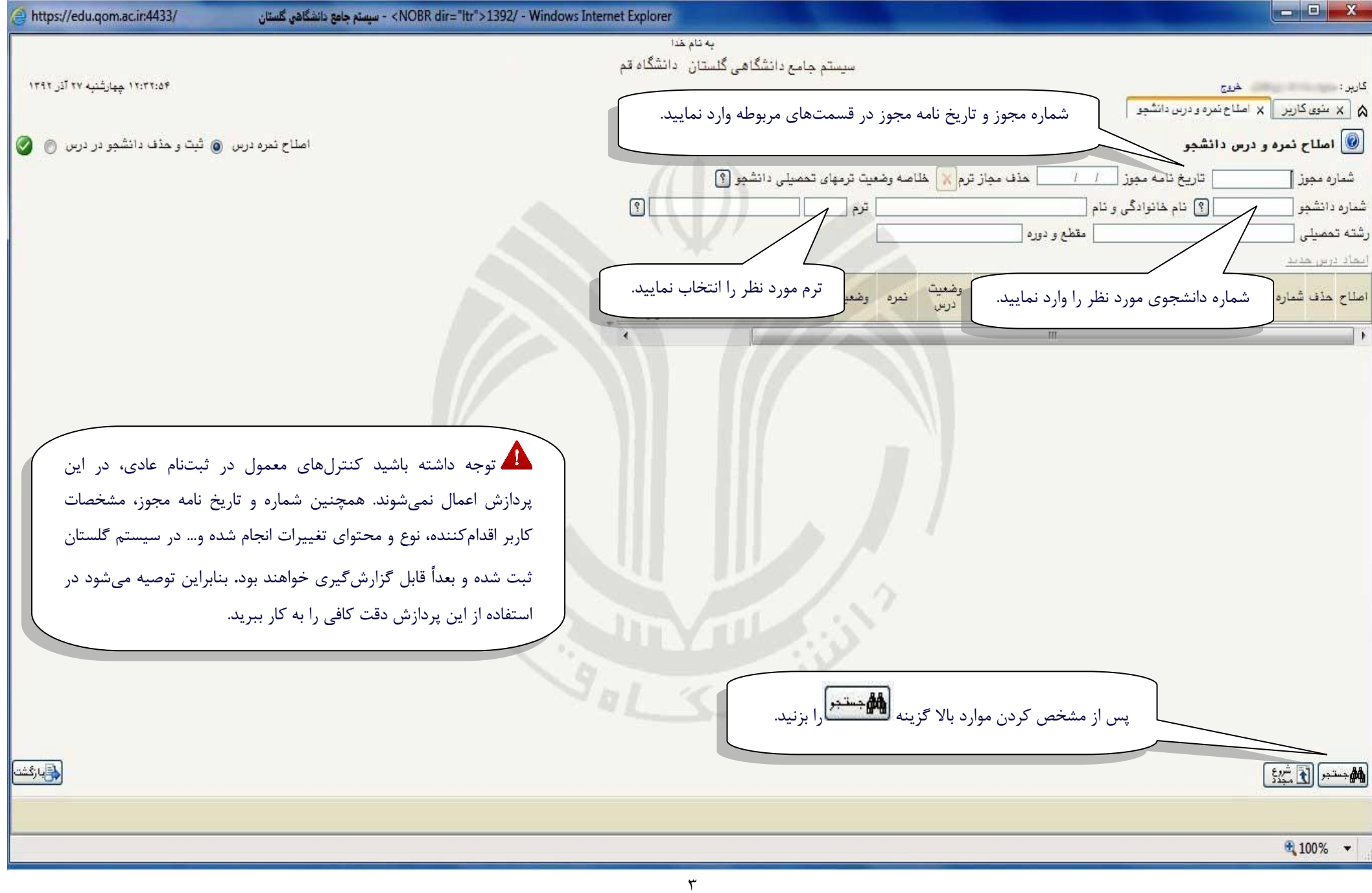

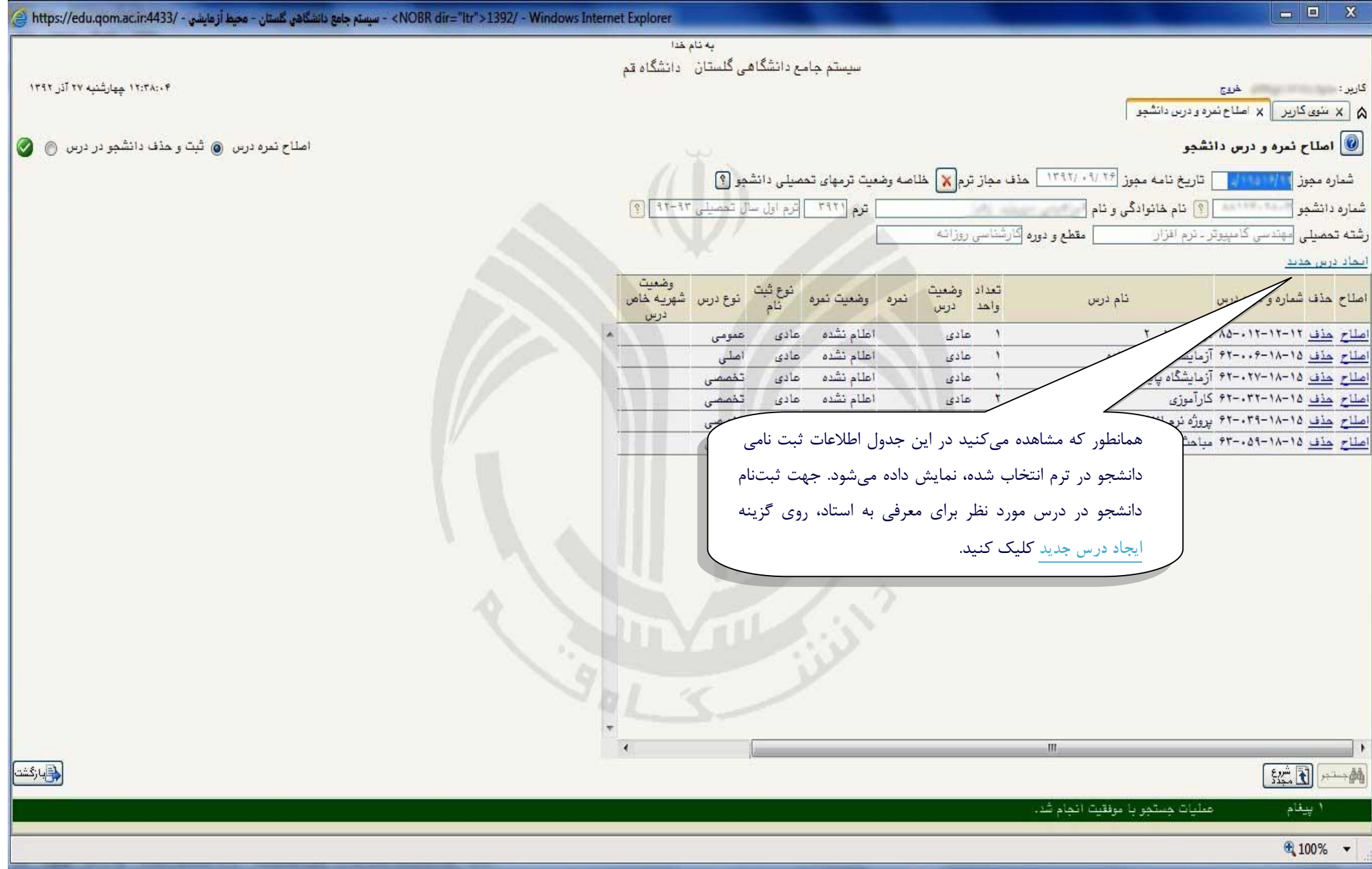

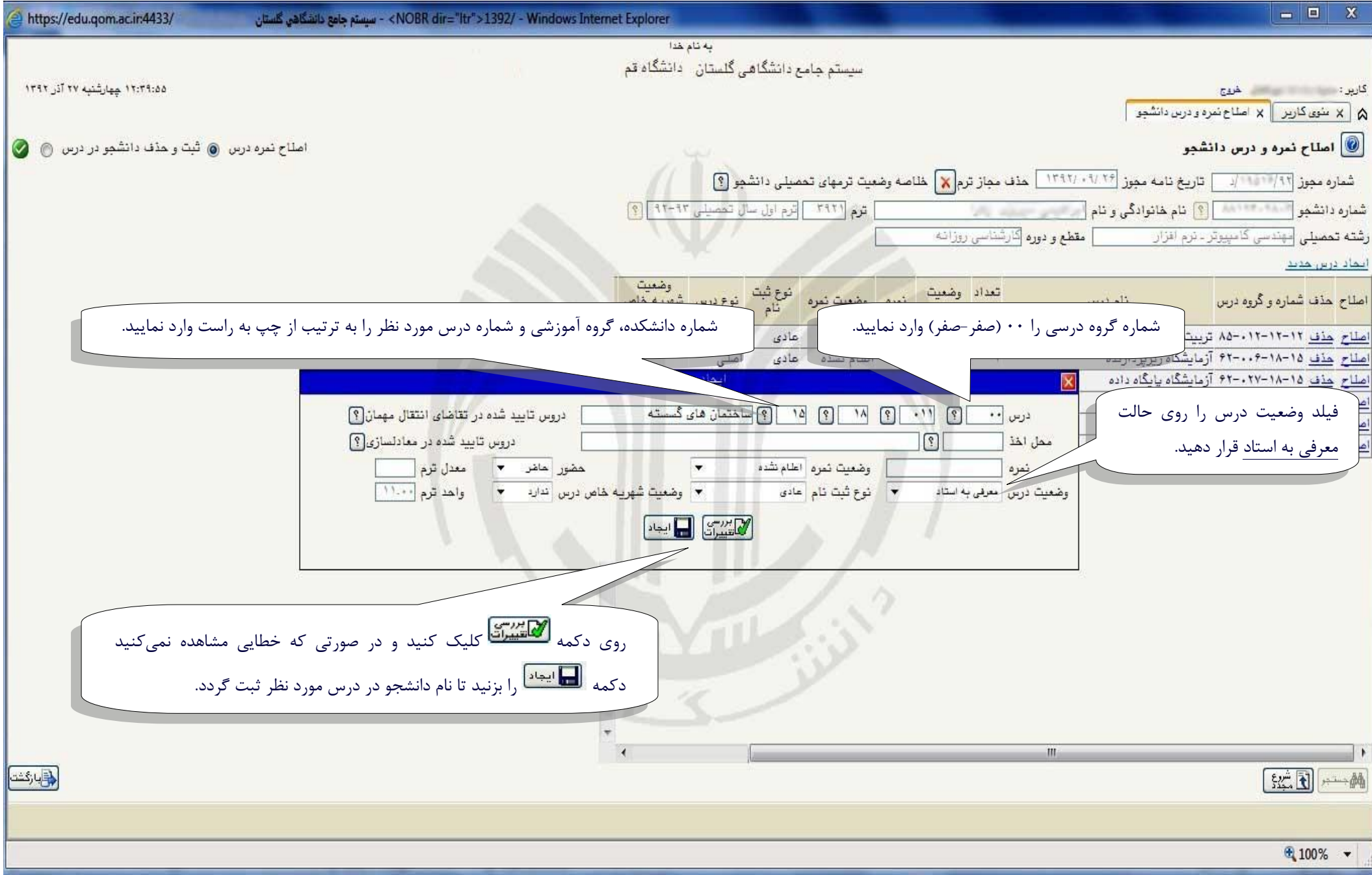

 $\circ$ 

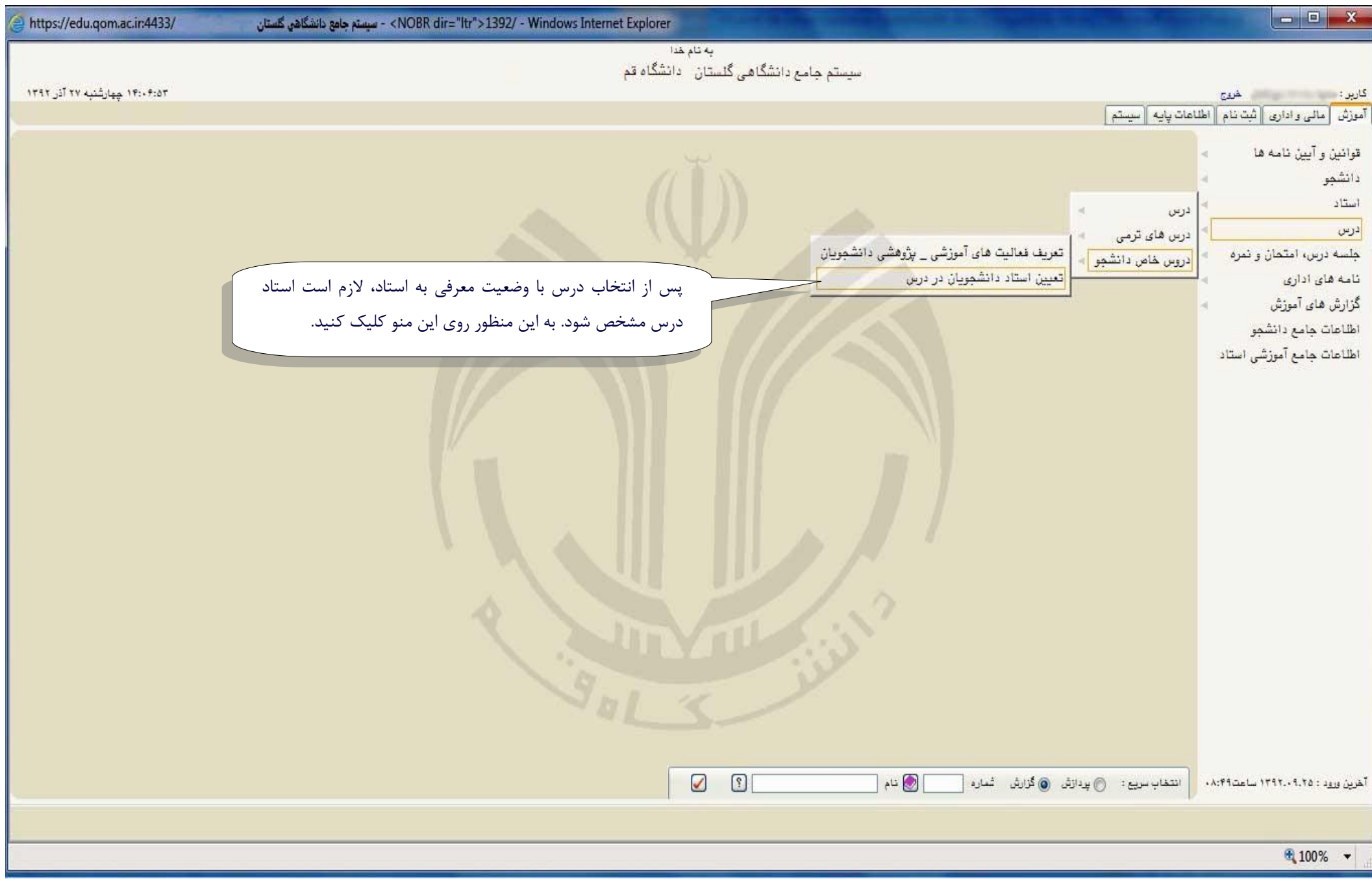

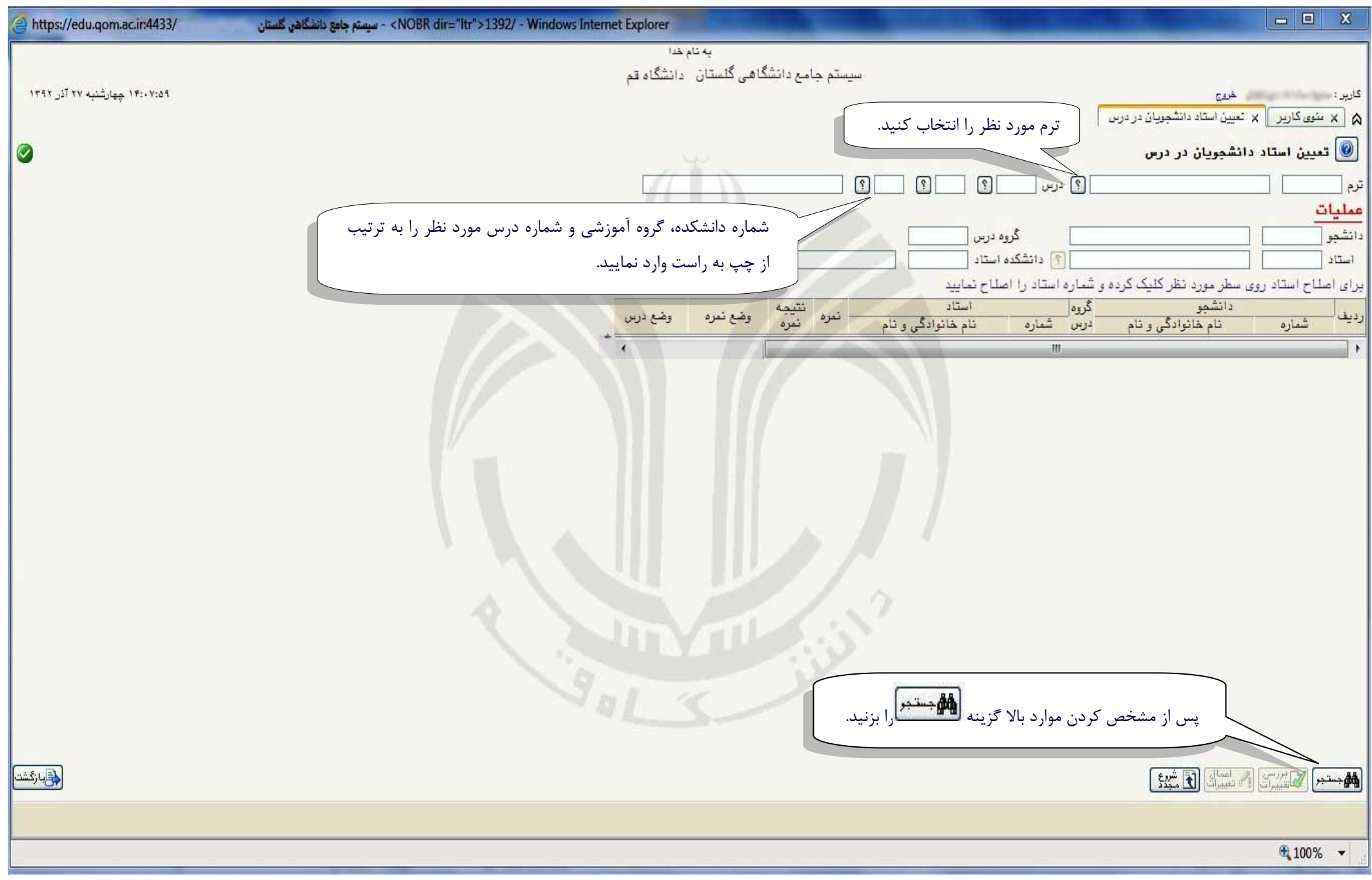

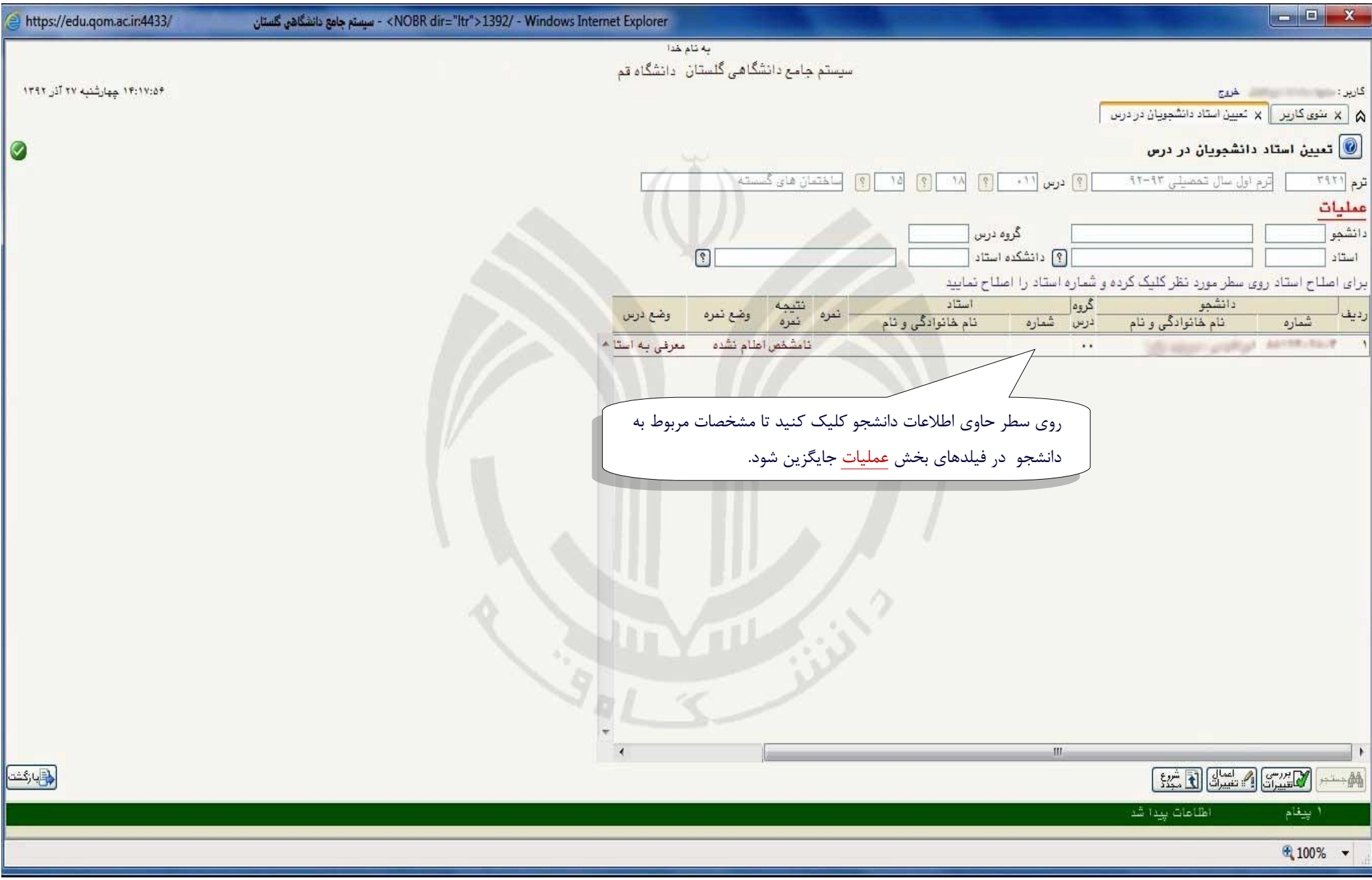

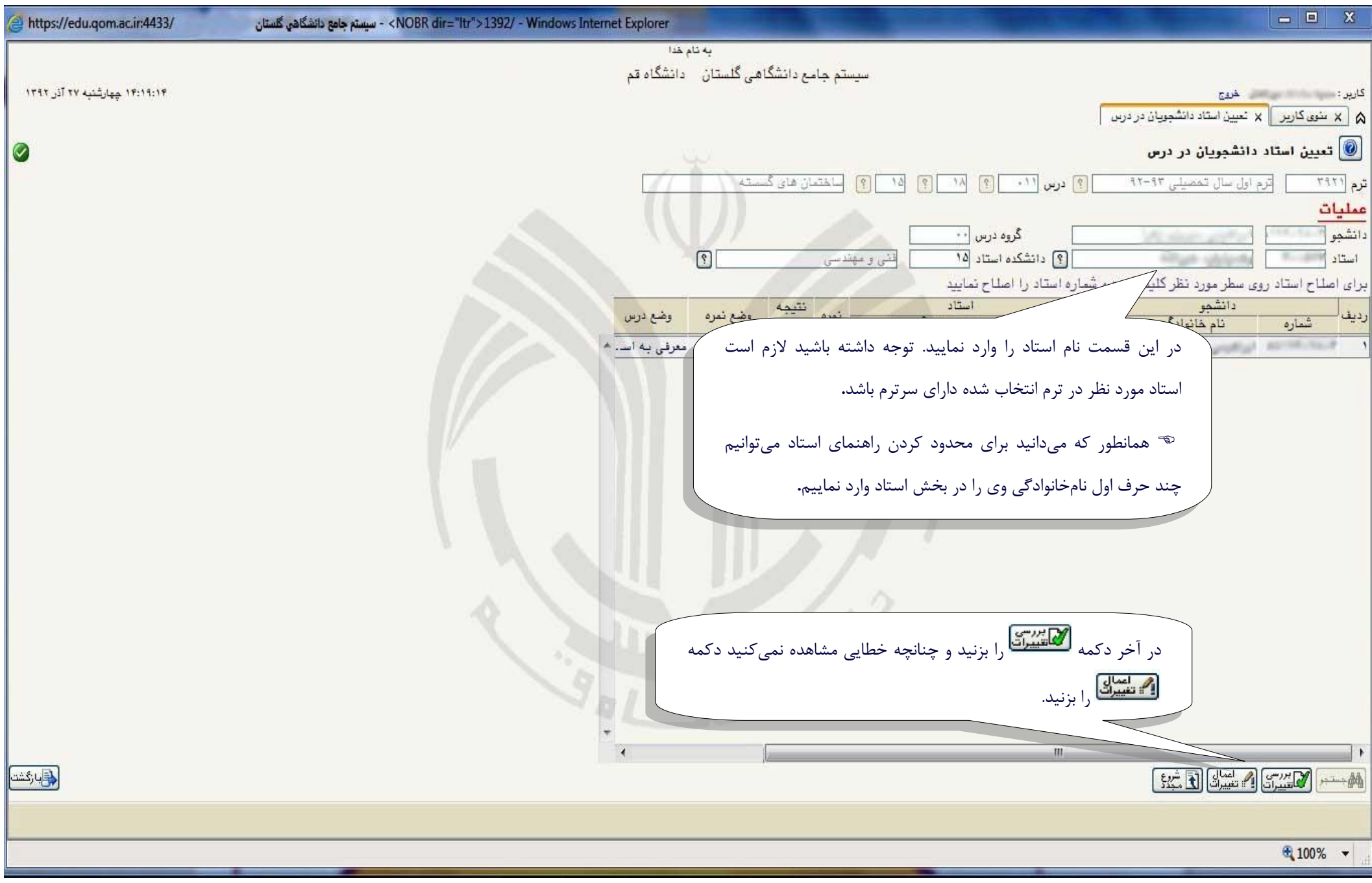

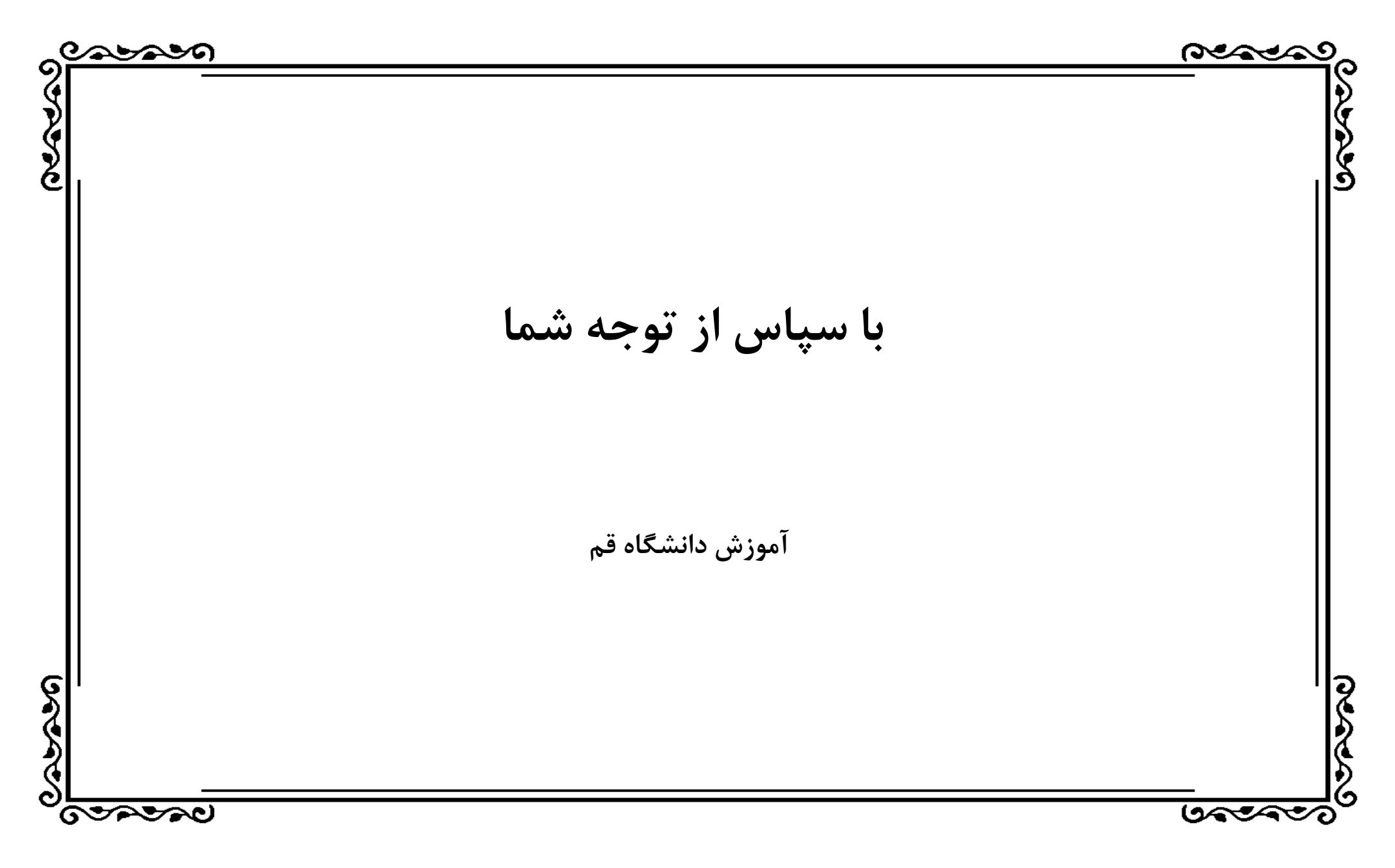